# How to use table elements

## A simple table, 3 columns, 4 rows

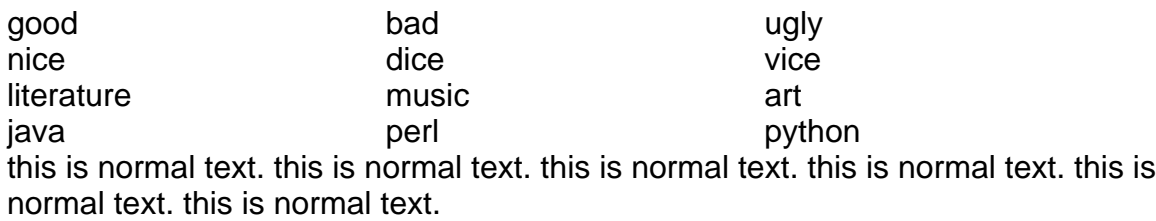

### A table with borders

this is normal text. this is normal text. this is normal text. this is normal text. this is normal text. this is normal text.

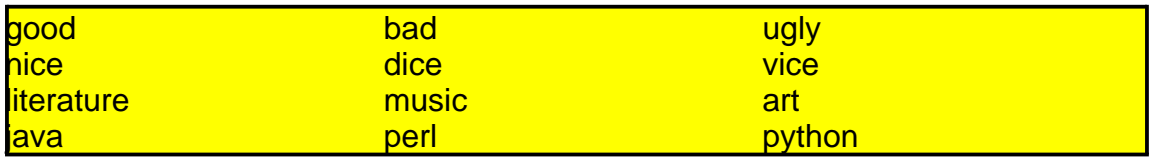

### A table with thick borders

this is normal text. this is normal text. this is normal text. this is normal text. this is normal text. this is normal text.

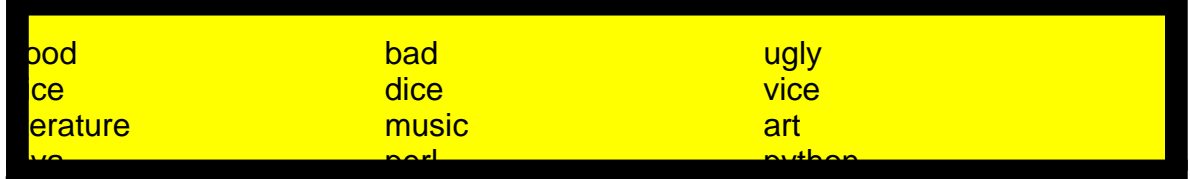

## A table with borders around the cells

this is normal text. this is normal text. this is normal text. this is normal text. this is normal text. this is normal text.

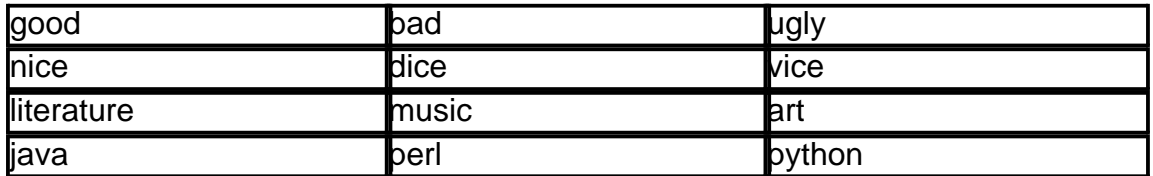

## 2 tables with thick borders around the cells

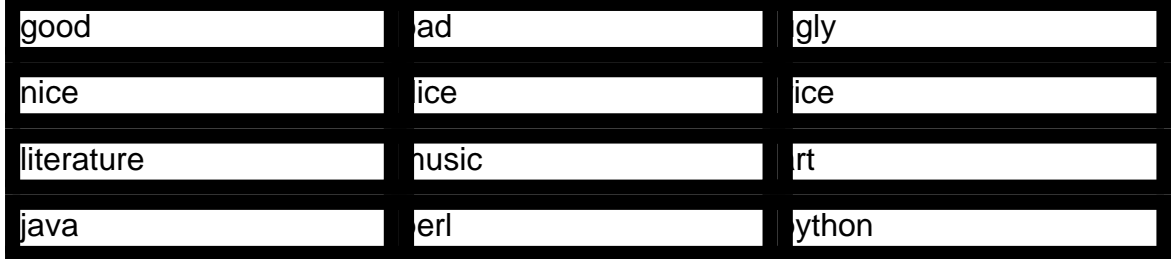

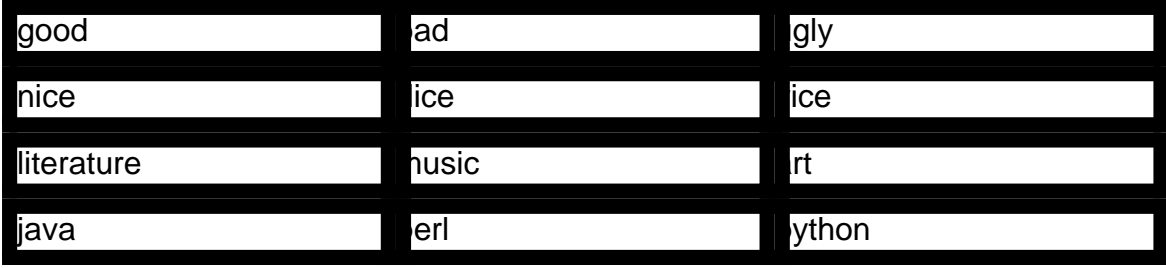

### 5 tables with borders

this is normal text. this is normal text. this is normal text. this is normal text. this is normal text. this is normal text.

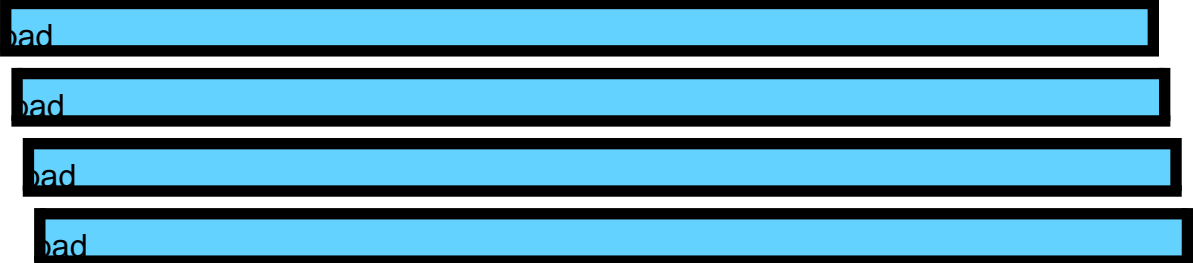

#### A Contents table

- A) What is FOP?
- B) Downloading FOP
- C) Running FOP
- D) Embedding FOP
- E) What's Implemented?
- F) Limitations
- G) Bugs
- H) Compiling FOP
- I) Getting involved
- J) FOP Relevant Specifications
- K) Licence